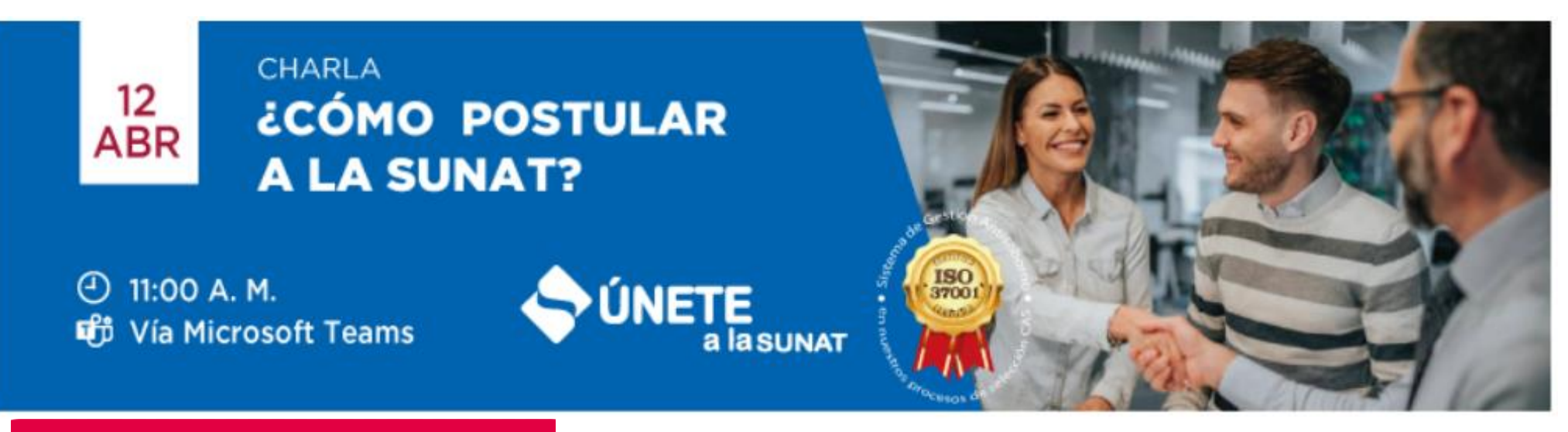

## **INSCRÍBETE AQUÍ**

Inscripciones hasta el 11 de abril al mediodía